## **ОГЛАВЛЕНИЕ**

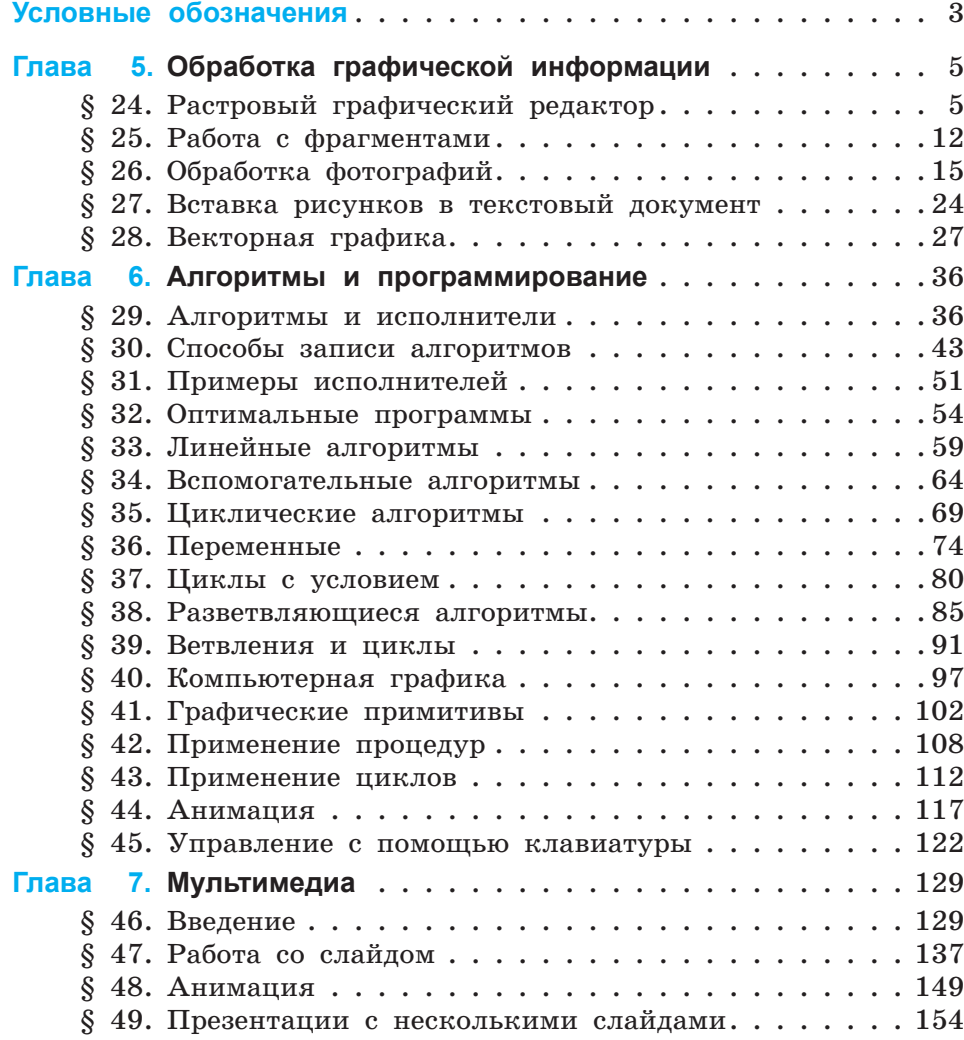